# Стек и куча. Функции с переменным числом параметров.

1

# Особенности использования локальных переменных

#### Для хранения локальных переменных используется так называемая автоматическая память.

 $``+"$ 

– Память под локальные переменные выделяет и освобождает компилятор.

 $(6 - 22)$ 

- Время жизни локальной переменной "ограничено" блоком, в котором она определена.
- Размер размещаемых в автоматической памяти объектов должен быть известен на этапе компиляции.
- Размер автоматической памяти в большинстве случаев ограничен.

# Организация автоматической

#### памяти

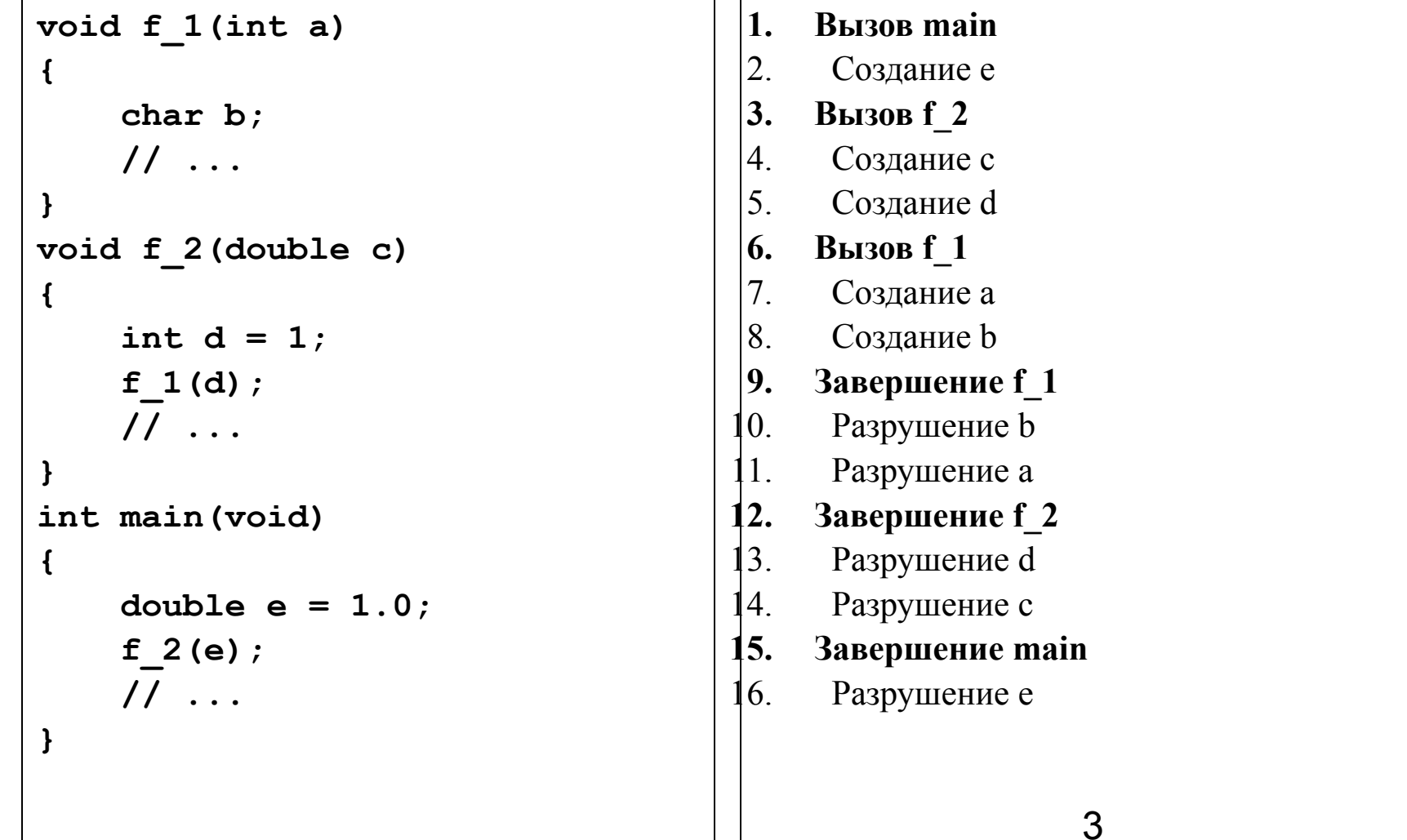

# Особенности использования локальных переменных

 **int \*p; { int b = 5;**  $p = \&b$  **printf("%d %d\n", \*p, b); // 5 5 }**

**{**

**}**

 **printf("%d\n", b); // ошибка компиляции printf("%d\n", \*p); // ошибка времени выполнения**

# Особенности использования динамической памяти

Для хранения данных используется «куча». Создать переменную в «куче» нельзя, но можно выделить память под нее.

 $``+"$ 

Все «минусы» локальных переменных.

 $66$  99

Ручное управление временем жизни.

### Последовательность действий при работе с динамической памятью.

```
#include <stdio.h>
#include <stdlib.h>
```

```
int main(void)
{
     int *p = malloc(sizeof(int));
     if (!p)
         return -1;
    *_{p} = 5; printf("%p %d\n", p, *p); // адрес 5
     free(p);
     printf("%p\n", p); // адрес (!)
     printf("%d\n", *p); // ошибка времени выполнения
     return 0;
}
```
### Последовательность действий при работе с динамической памятью.

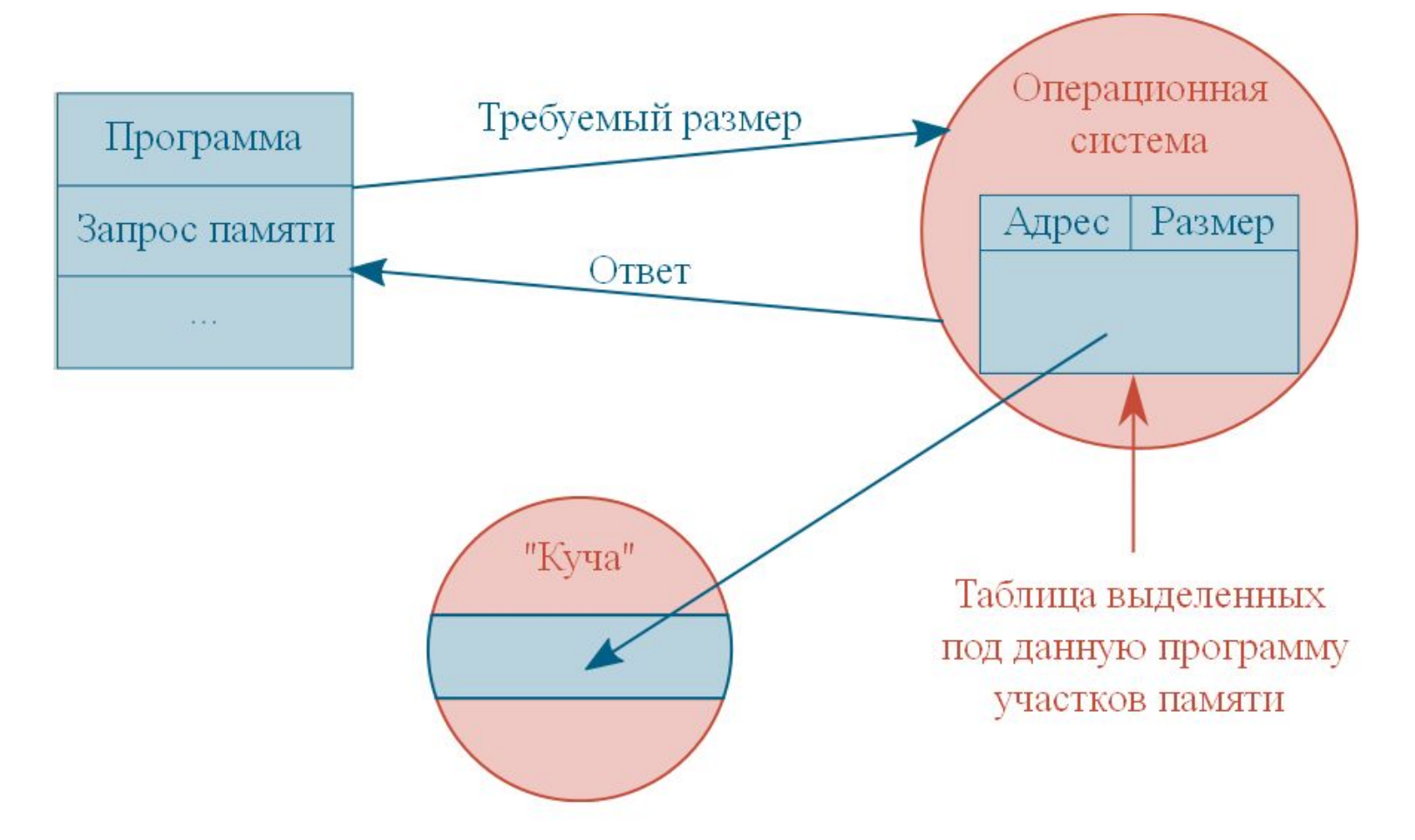

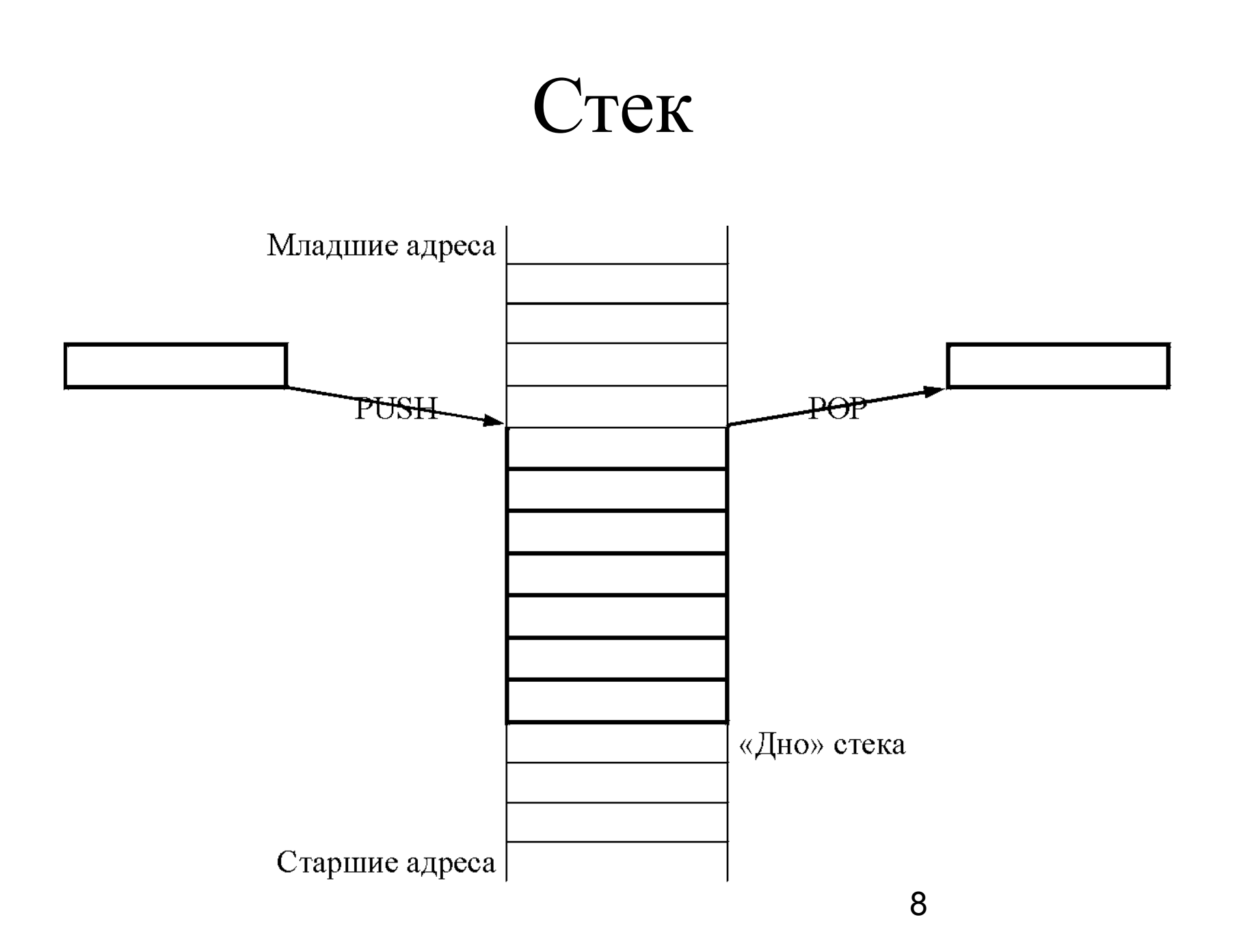

# Аппаратный стек используется для:

1. вызова функции

call name

- поместить в стек адрес команды, следующей за командой call
- передать управление по адресу метки name
- 2. возврата из функции

ret

- извлечь из стека адрес возврата address
- передать управление на адрес address

# Аппаратный стек используется

#### ДЛЯ:

3. передачи параметров в функцию

соглашение о вызове:

- расположение входных данных;
- порядок передачи параметров;
- какая из сторон очищает стек;
- $\bullet$  etc

cdecl

- аргументы передаются через стек, справа налево;
- очистку стека производит вызывающая сторона;
- результат функции возвращается через регистр  $EAX$ ,  $HO$ ...

# Аппаратный стек используется для:

4. выделения и освобождения памяти под локальные переменные

# Стековый кадр (фрейм)

*Стековый кадр* - механизм передачи аргументов и выделения временной памяти с использованием аппаратного стека.

В стековом кадре размещаются:

- значения фактических аргументов функции;
- адрес возврата;
- локальные переменные;
- иные данные, связанные с вызовом функции.

# Стековый кадр (фрейм)

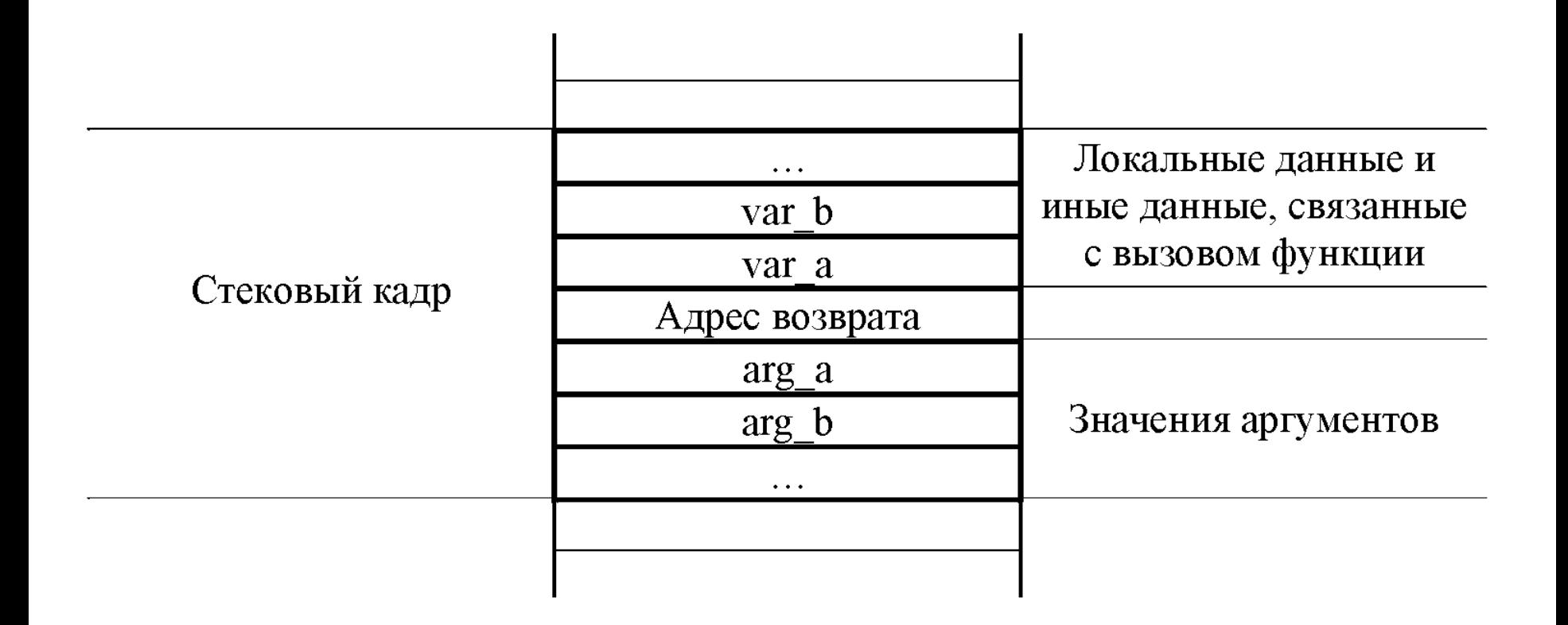

# Ошибка: возврат указателя на локальную переменную

**#include <stdio.h>**

```
char* make_greeting(const char *name)
{
     char str[64];
     snprintf(str, sizeof(str), "Hello, %s!", name);
     return str;
}
int main(void)
{
     char *msg = make_greeting("Petya");
     printf("%s\n", msg);
     return 0;
}
```
### Ошибка: переполнение буфера

```
#include <stdio.h>
#include <string.h>
int main(int argc, char **argv)
{
     char str[16];
     if (argc < 2)
         return 1;
     sprintf(str, "Hello, %s!", argv[1]);
     printf("%s (%d)\n", str, strlen(str));
     return 0;
}
```
# Функции с переменным числом параметров

**int f(...);**

- Во время компиляции компилятору не известны ни количество параметров, ни их типы.
- Во время компиляции компилятор не выполняет никаких проверок.
- НО список параметров функции с переменным числом аргументов совсем пустым быть не может.

**int f(int k, ...);**

# Функции с переменным числом параметров

#### Напишем функцию, вычисляющую среднее арифметическое своих аргументов.

Проблемы:

- 1. Как определить адрес параметров в стеке?
- 2. Как перебирать параметры?
- 3. Как закончить перебор?

### Функции с переменным числом

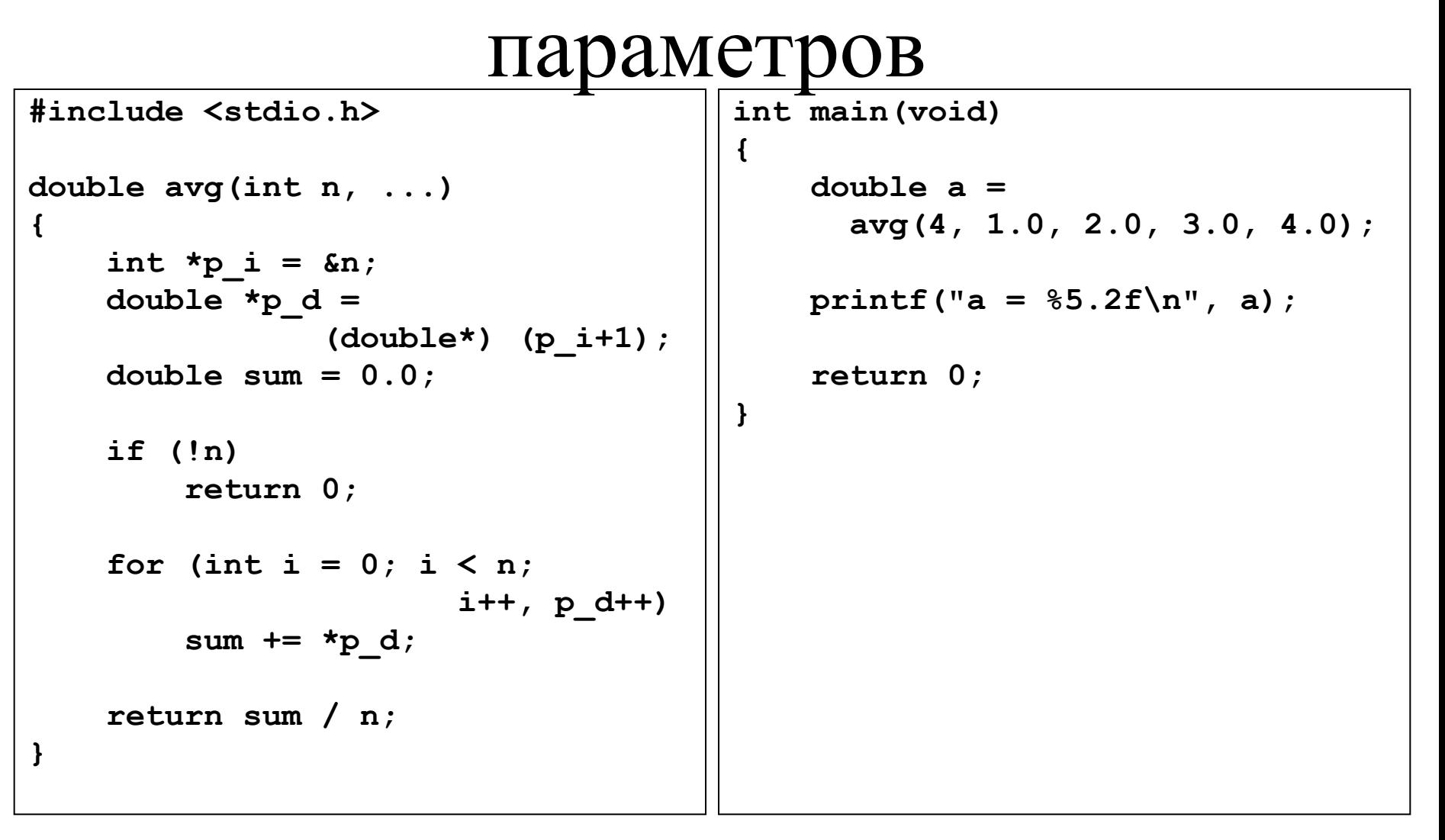

#### Функции с переменным числом

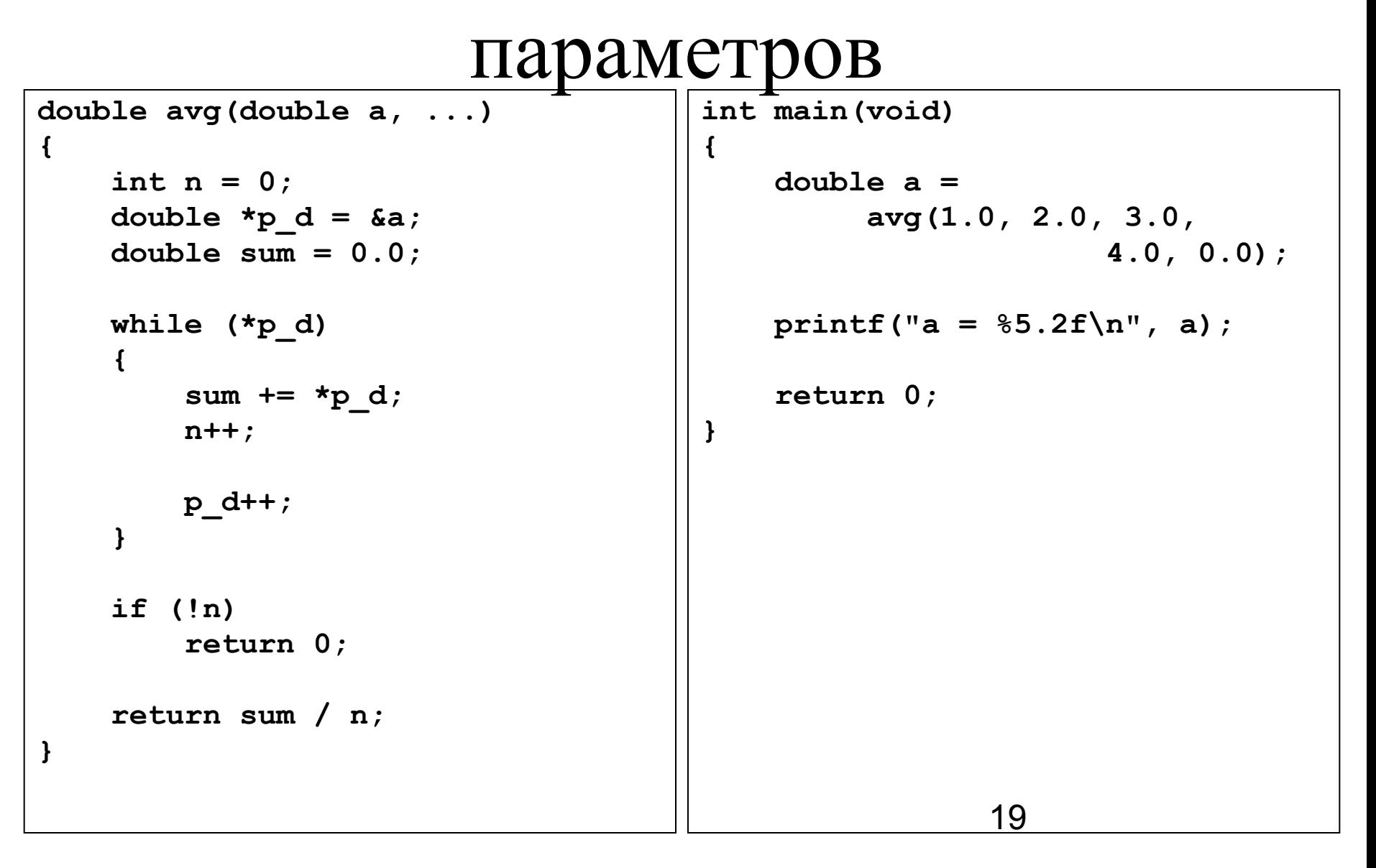

### Функции с переменным числом параметров

```
#include <stdio.h>
void print_ch(int n, ...)
{
    int *p i = \&n;char *_{p_c} = (char*) (p_i+1);for (int i = 0; i < n; i^{++}, p c++)
         printf("%c %d\n", *p_c, (int) *p_c);
}
int main(void)
{
     print_ch(5, 'a', 'b', 'c', 'd', 'e');
     return 0;
}
```
# Стандартный способ работы с параметрами функций с переменным числом параметров

stdarg.h

-va list - void va start (va list argptr, last param)  $-$  type va  $arg(va$  list argptr, type)  $-$ void va end(va list argptr)

### Функции с переменным числом

#### параметров

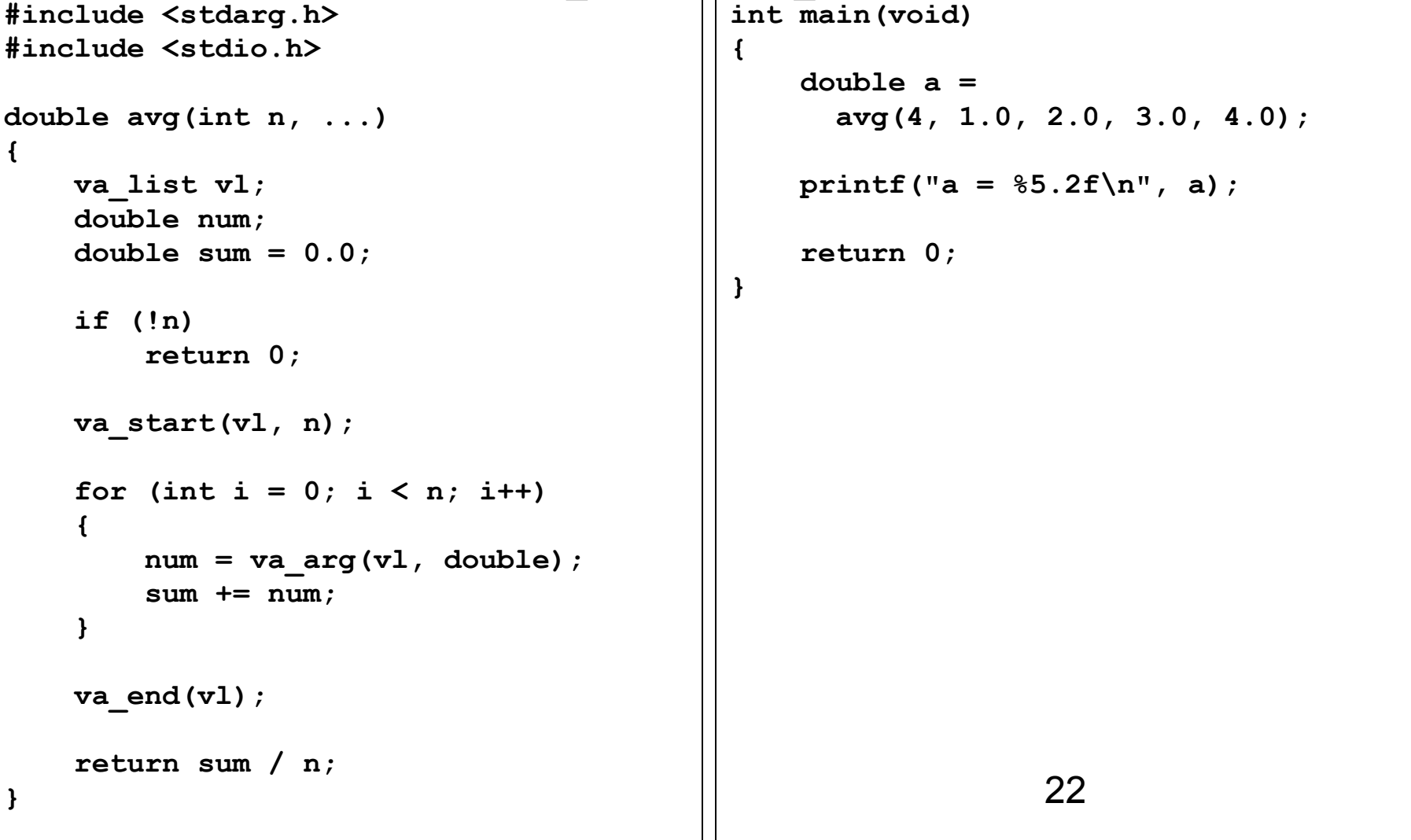

### Функции с переменным числом

#### параметров

 $int$  main (void) #include <stdarg.h> #include <stdio.h>  $\mathbf{f}$ double  $avg$  (double  $a, \ldots$ )  $double a =$  $avg(1.0, 2.0, 3.0,$  $\mathbf{f}$ va list vl;  $4.0, 0.0;$ int  $n = 0$ ; double num, sum =  $0.0$ ; printf ("a =  $85.2f \n\pi$ ", a); return  $0$ ; va start $(v1, a)$ ;  $num = a$  $\mathbf{H}$ while (num)  $\left\{ \right.$  $sum + = num;$  $n++$ :  $num = va arg(v1, double);$  $\mathbf{E}$ va end $(v1)$  ;  $if(!n)$  $return 0:$ return sum  $/$  n; 23  $\mathbf{r}$ 

# Функции с переменным числом параметров: журналирование

```
25
// log.c
#include <stdio.h>
static FILE* flog;
int log_init(const char
                        *name)
{
     flog = fopen(name, "w");
     if(!flog)
         return 1;
     return 0;
}
FILE* log_get(void)
{
     return flog;
}
void log_close(void)
{
     fclose(flog);
}
                                      // log.h
                                      #ifndef __LOG__H__
                                      #define __LOG__H__
                                      #include <stdio.h>
                                      int log_init(const char
                                                          *name);
                                      FILE* log_get(void);
                                      void log_close(void);
                                      #endif // __LOG__H__
```

```
// log.c
#include <stdio.h>
#include <stdarg.h>
static FILE* flog;
int log_init(const char
                         *name)
{
     flog = fopen(name, "w");
     if(!flog)
         return 1;
     return 0;
}
void log_message(const char
                   *format, ...)
{
     va_list args;
     va_start(args, format);
     vfprintf(flog, format, args);
     va_end(args);
}
void log_close(void)
{
     fclose(flog);
}
```

```
// log.h
#ifndef __LOG__H__
#define __LOG__H__
#include <stdio.h>
int log_init(const char
                   *name);
void log_message(const char
                  *format, ...);
void log_close(void);
#endif // __LOG__H__
```
26